## **2024** !( )

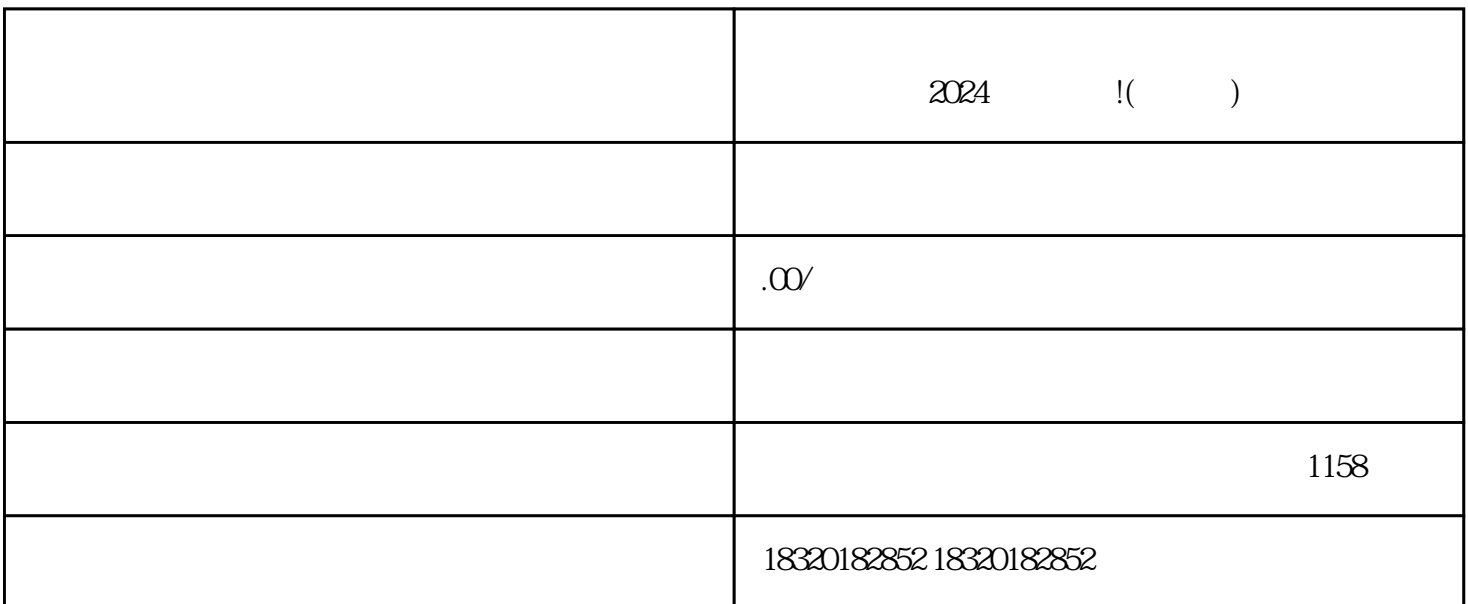

2024

 $APP$ ,  $"$  $\alpha$  and  $\beta$  $\mu$  , where  $\mu$  , we have  $\mu$ 

 $\frac{1}{2}$  and  $\frac{1}{2}$  and  $\frac{1}{2}$  a

 $\mu$  , and  $\mu$  , and  $\mu$  , and  $\mu$  , and  $\mu$  , and  $\mu$  , and  $\mu$  satisfies a set of  $\mu$  , and  $\mu$  satisfies a set of  $\mu$  satisfies a set of  $\mu$  satisfies a set of  $\mu$  satisfies a set of  $\mu$  satisfies a set of

 $\alpha$  , and  $\beta$  , and  $\beta$  , and

 $\alpha$  , where  $\alpha$  is the set of  $\alpha$  $\frac{a}{a}$  and  $\frac{a}{b}$  $\mu$  , and  $\mu$  , and  $\mu$  , and  $\mu$  is the set of  $\mu$  is the set of  $\mu$  is the set of  $\mu$  is the set of  $\mu$  is the set of  $\mu$  is the set of  $\mu$  is the set of  $\mu$  is the set of  $\mu$  is the set of  $\mu$  is the set o  $\kappa$   $\kappa$   $\kappa$ 

的店铺zhiming度和信誉度。抖音认证是指将自己的账号与实名信息进行绑定,增加商家的可信度。而抖

 $2024$ 

 $2w$ 

 $1$ w,  $\frac{1}{\pi}$ 

 $1_{\text{W}}$